## OBSAH

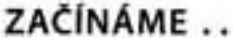

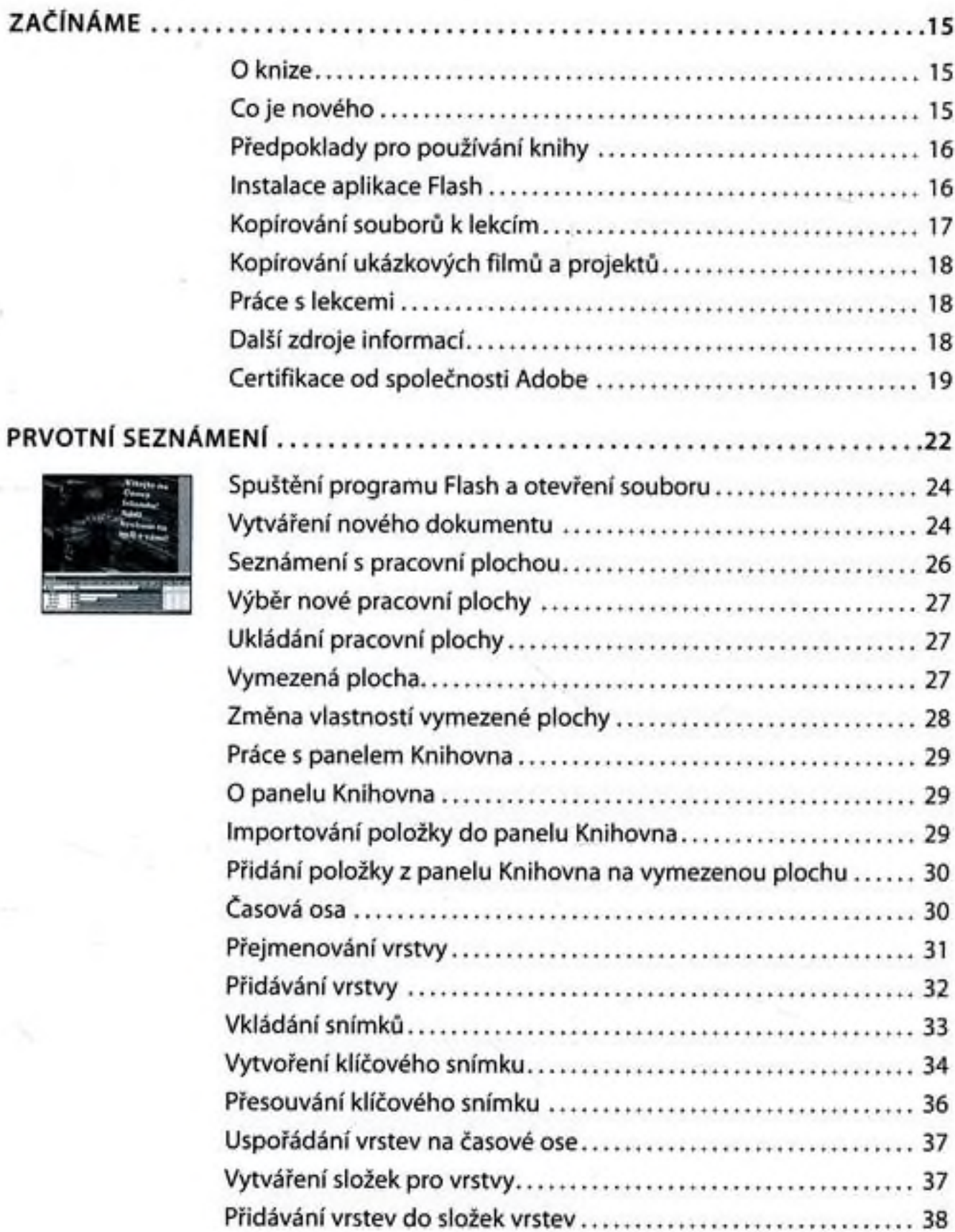

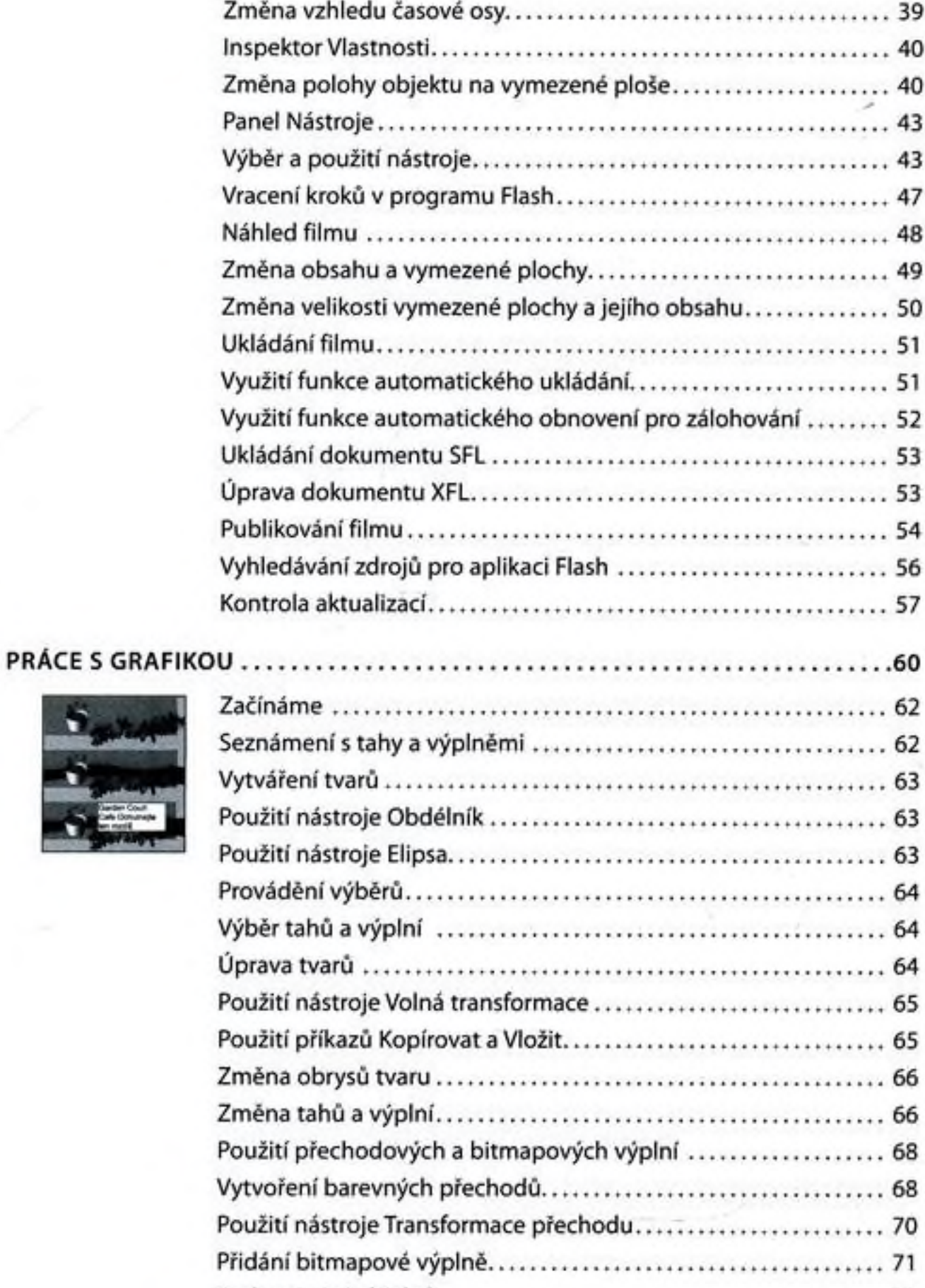

Seskupování objektů..................................... 71

Π

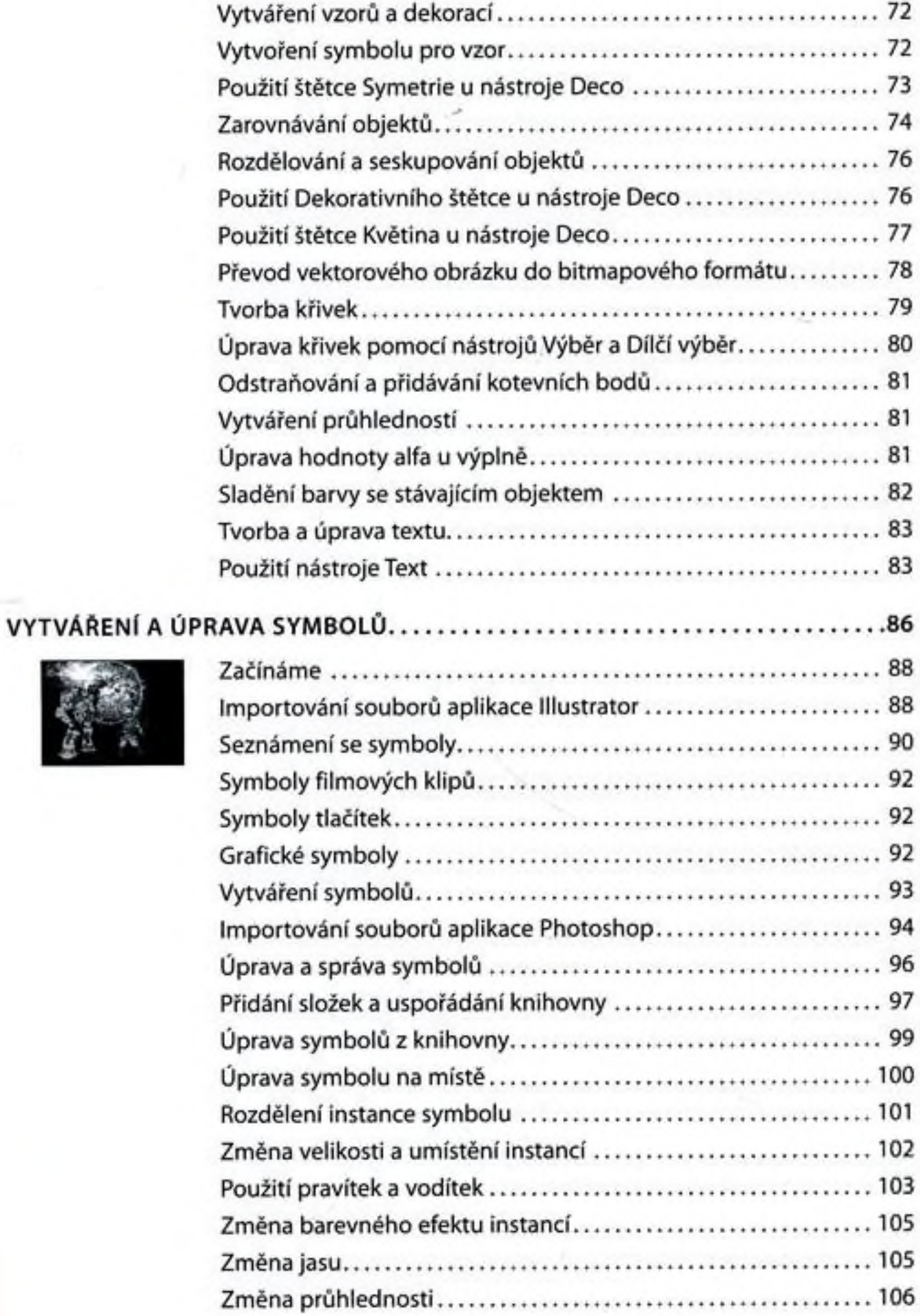

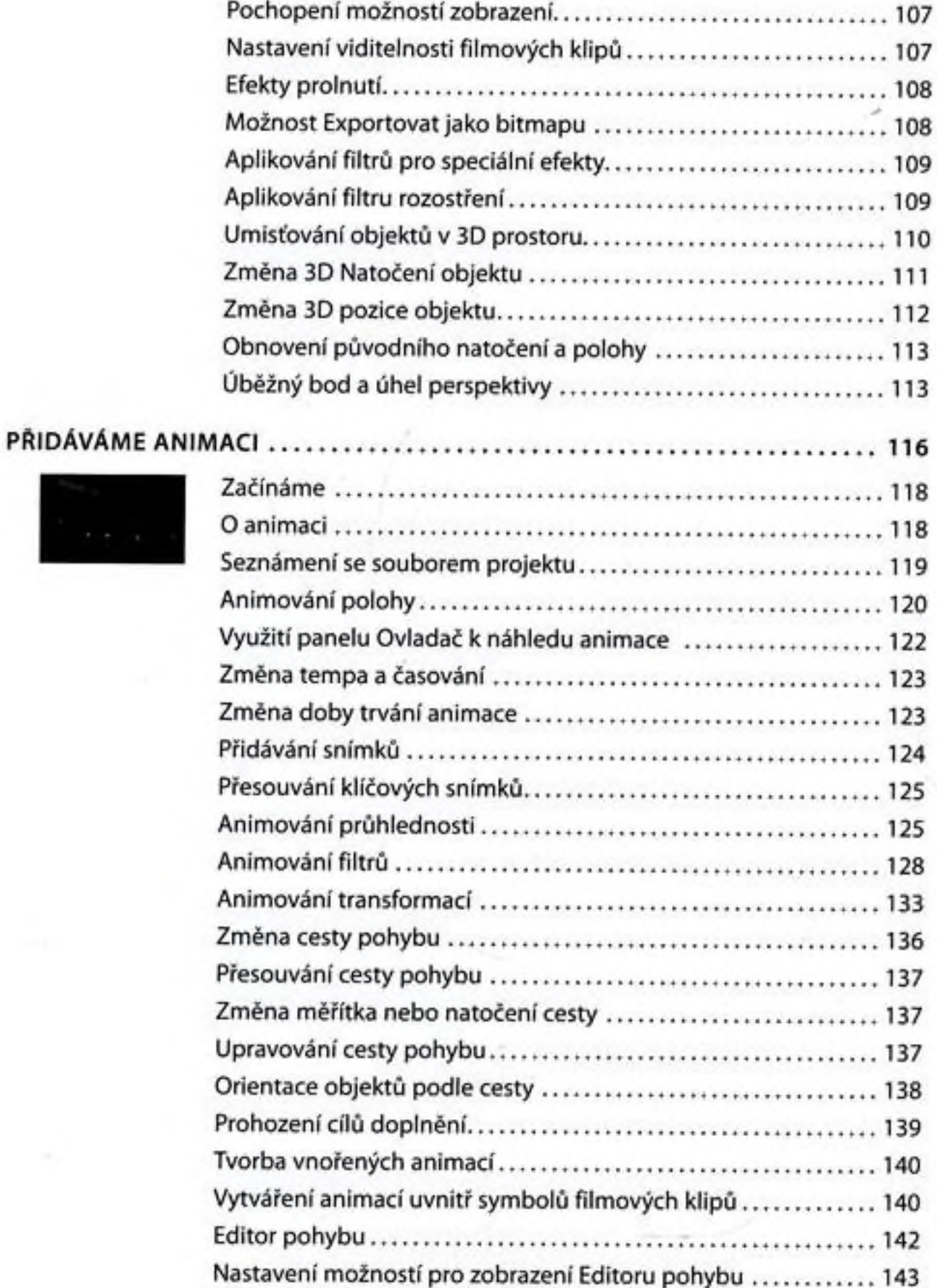

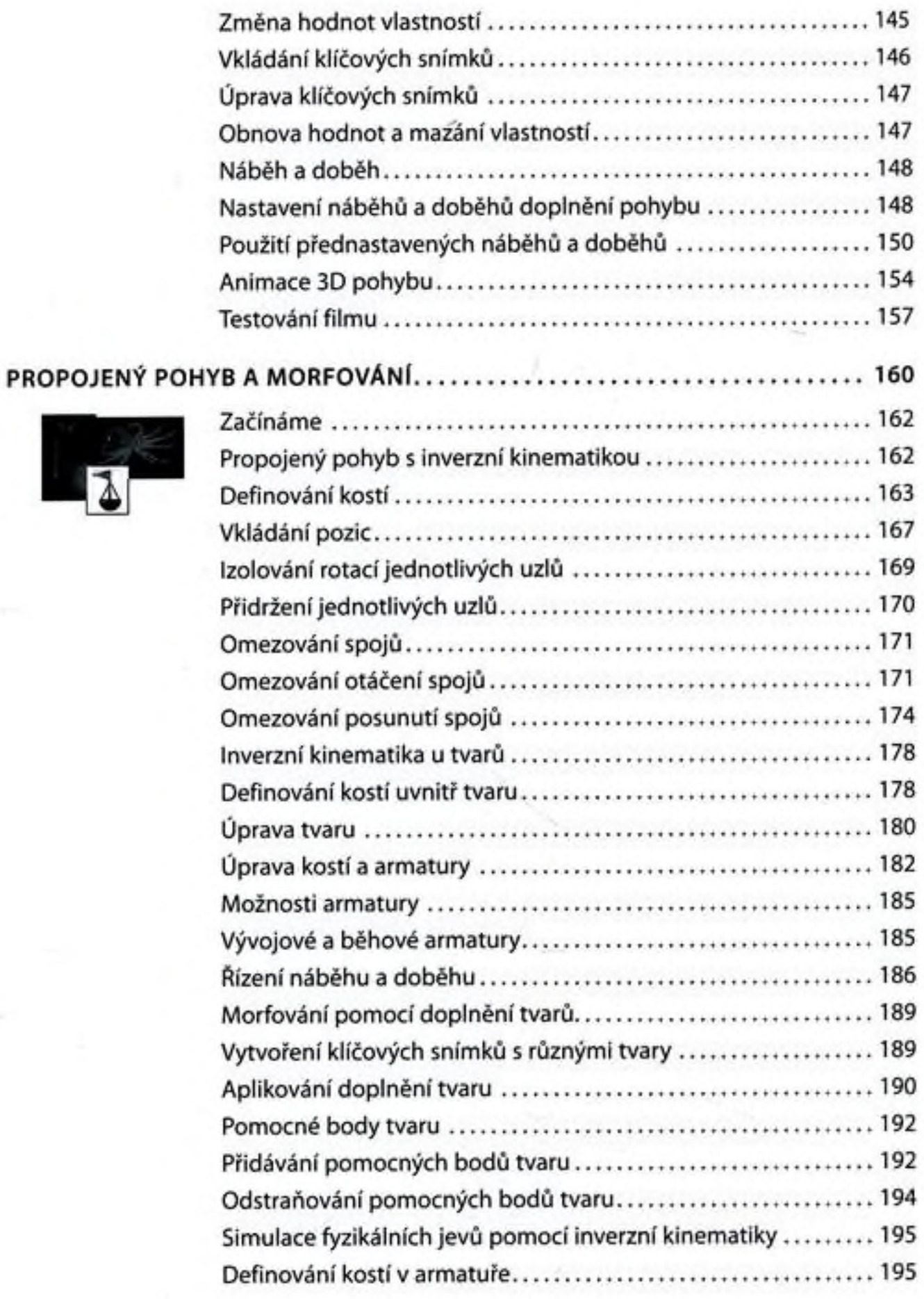

×

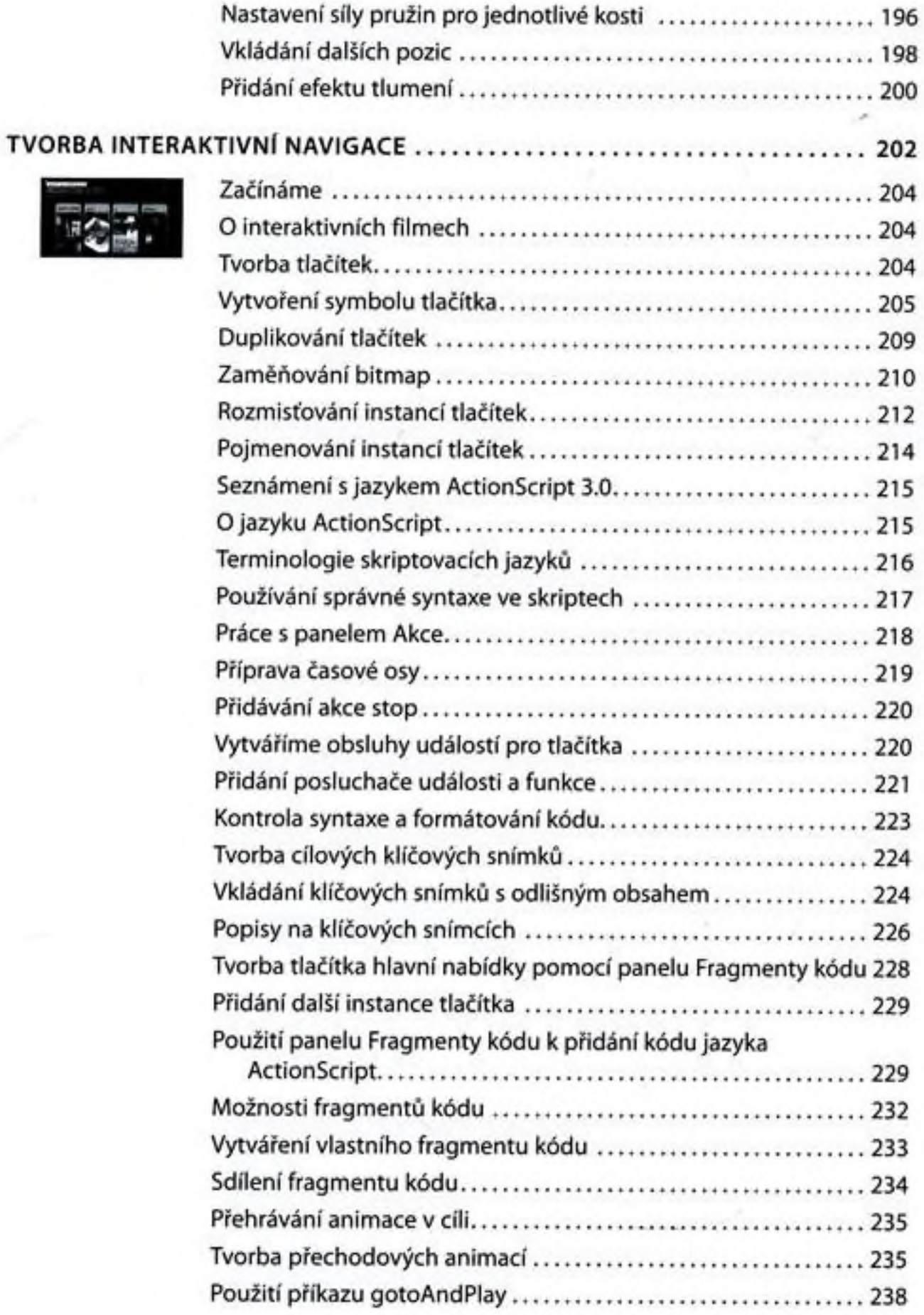

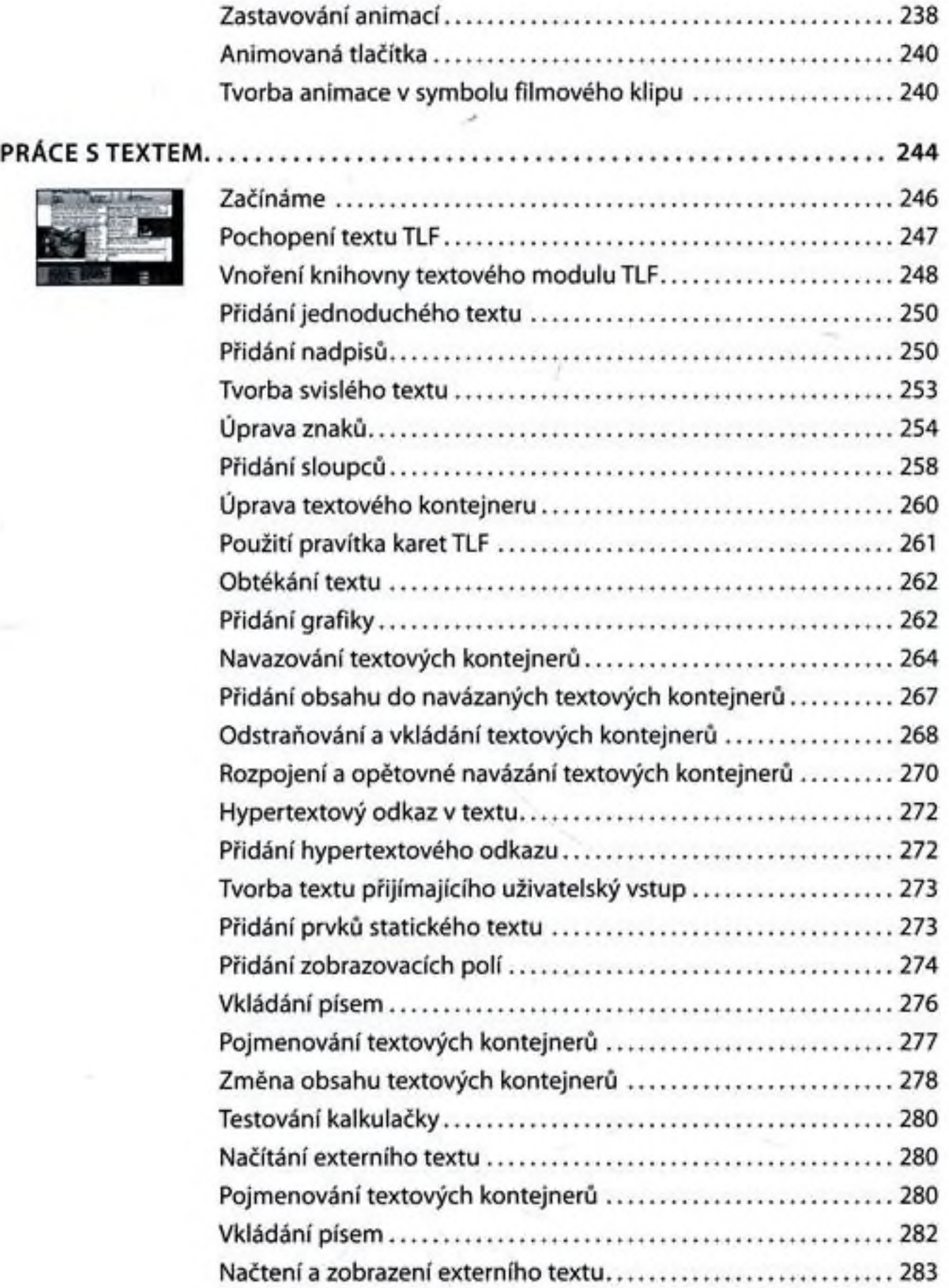

## PRACE SE ZVUKEM A VIDEEM 290

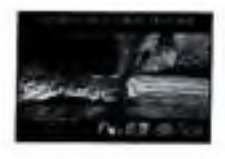

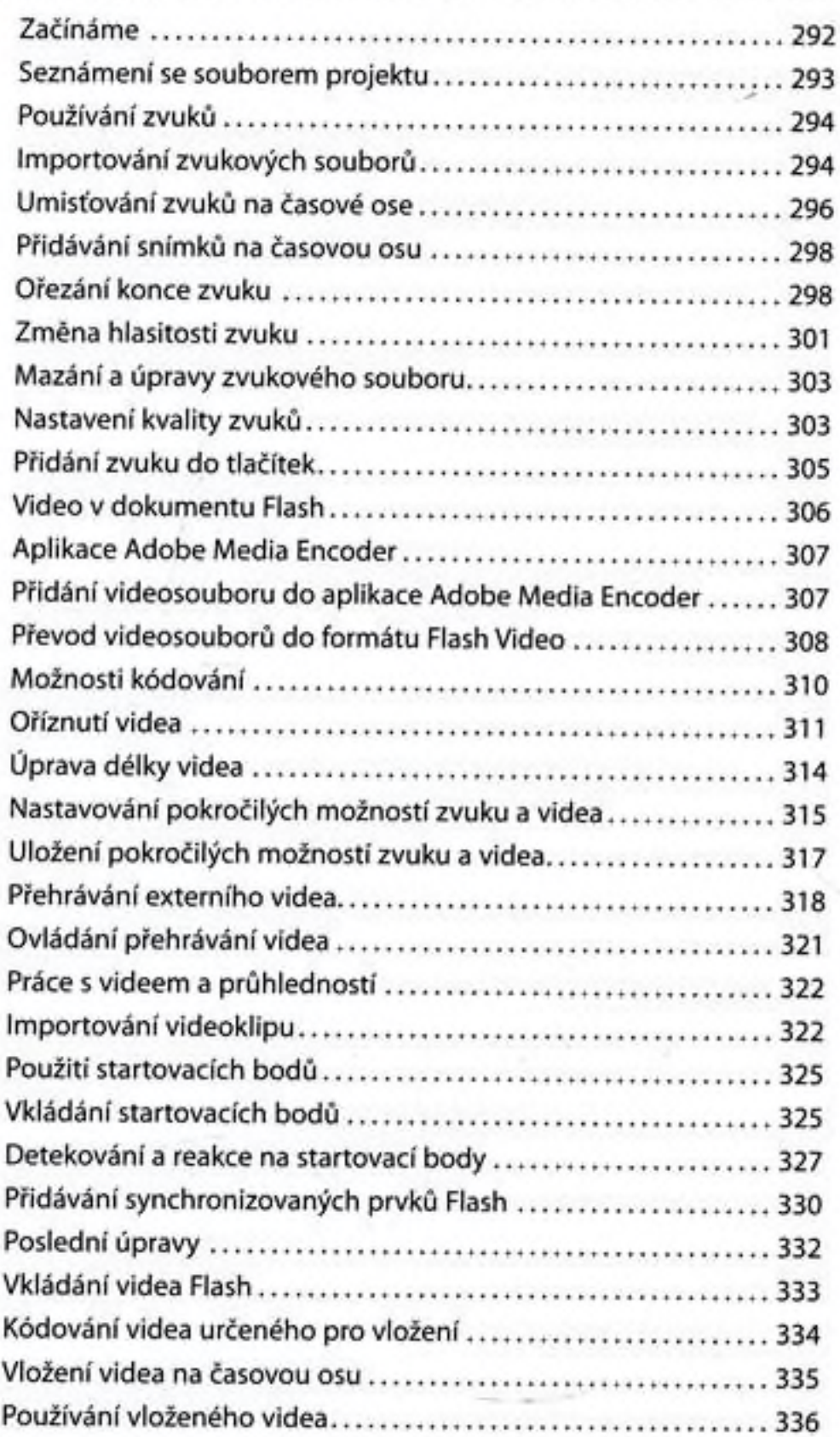

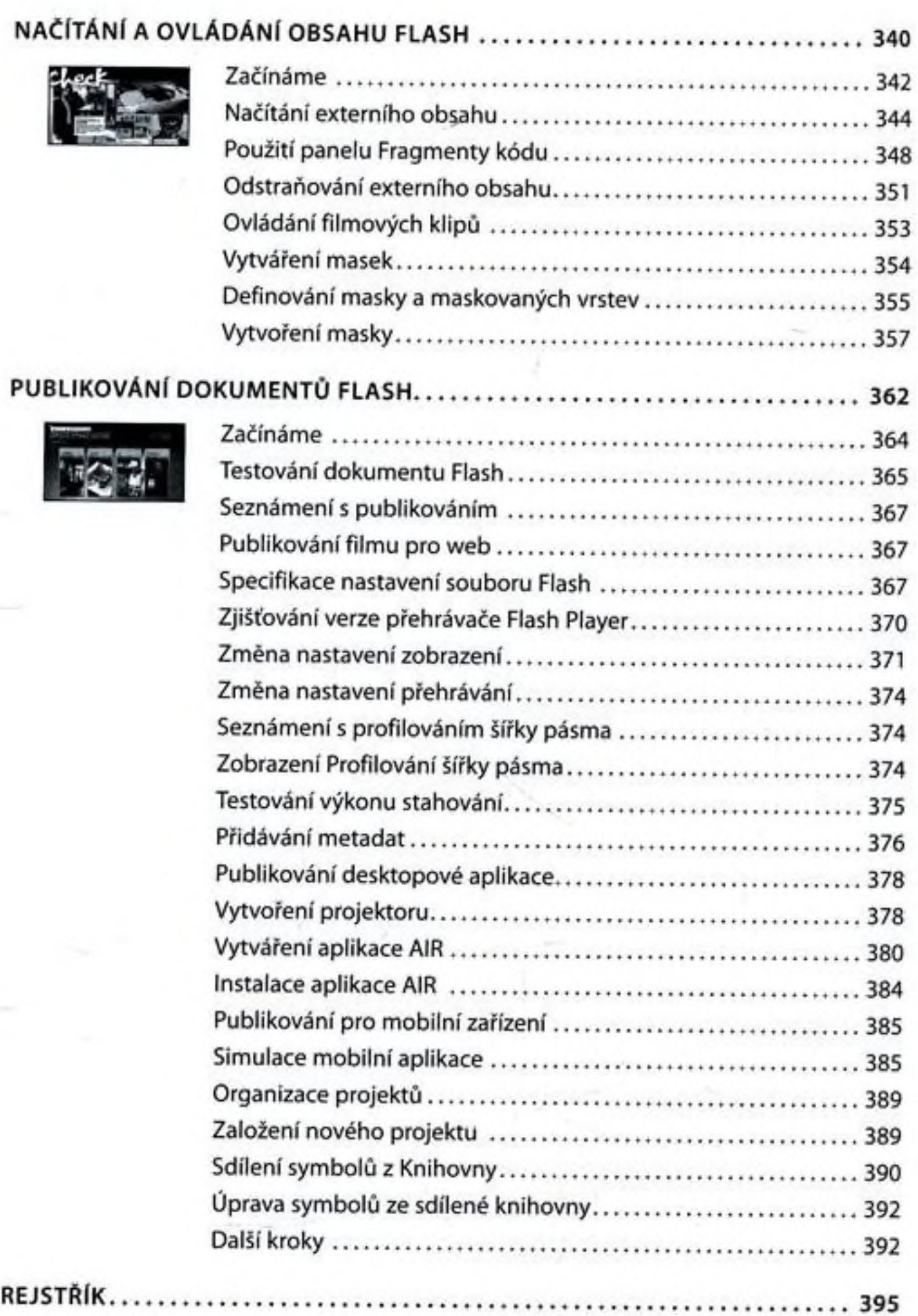